## **ALUR PEMBUATAN SURAT AKTIF KULIAH MAHASISWA**

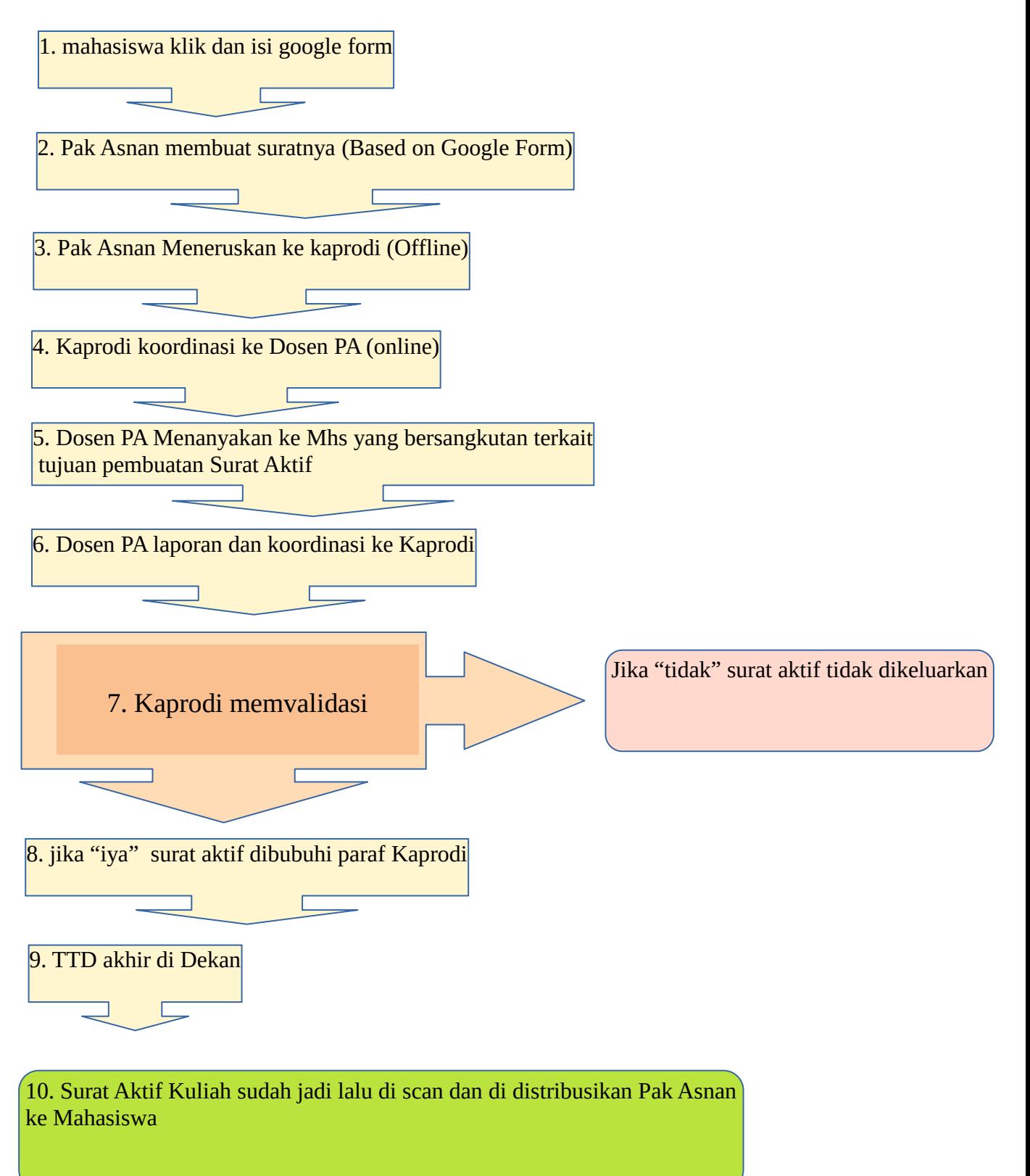